# 합성을 위한 VHDL Coding Style 3

### 국일호

# goodkook@csvlsi.kyunghee.ac.kr http://www.csvlsi.kyunghee.ac.kr

합성을 위한 VHDL Coding Style 세 번째 연재로서 이번에는 Finite State Machine 의 설계에 대해서 살펴 보도록 한다. State Machine 은 프로세셔 제어 유닛(Control Unit)의 인스트럭션 디코드 및 실행 을 위한 시퀀서(instruction sequencer)나 컨트롤러의 제어신호 생성 등 디지털 회로 설계에 있어서 매우 광범위하게 이용 된다. 컨트롤러는 바로 FSM 을 의미하는 (것) 라 하겠다.

.<br>U

### 1. FSM (Finite State Machine) 기본 구조

State Machine을 구성하는 요소 들로는 현재 상태완 전이(Transition)할 다음<br>상태 등을 나타내는 상태(State), 전이 조건의 판단관 방향 그리고 각 상태의 입력과 출력 등 이다. 디지털 회로의 State Machine)은 보통 유한 상태 머신 (FSM:Finite State Machine) 이라고 하며 상태전이는 클럭에 따라 진행되고 상 태를 나타낼 플립플롭과 전이 조건 판단 < 및 각 상태에 따른 출력을 표현하 는 조합 회로로 구성 된다. FSM 의 기본 주소는 그림 1과 같다. FSM 을 설계 할 때 상태 전이 표(State Table) 혹은 전의 도(State Diagram)를 작성하게 된다. 상태 전이도에 의한 경우 그래픽적으로 표현에 용이한 반면 상태 최적화 알 고리즘을 적용할 때에는 상태 태이블을 작성하여야 한다. 최근 EDA 툴들은 상태 표 혹은 상태 전이도에 의향 FSM 의 설계 입력 방식을 모두 지원 하고 있어서 용이하게 FSM 을 설계할 수 있다. 비교적 고급의 툴들에서는 상태표 혹은 상태도를 모두 지원<햐지만 상태도만을 지원하는 툴들이 비교적 수적 으로 많다. PC 상에서 사용할 수 있는 툴로는 Summit Design 사의 VisualHDL 이나 Mentor 의 Renoir까 상태도와 상태표를 모두 지원하며 StateCAD, AdctiveVHDL 등은\\ ∛대도 만을 지원한다. 이런 툴들은 상태도를 입력하면 이를 처리하여 VHDL 소스를 생성해 준다.

FSM 의 형태는 Mealy 형과 Moore 형 그리고 이들을 혼합한 형태가 있다. FSM 의 기본 주초는 현재 상태(Current State)를 저장하는 레지스터로 구성된 순차 회로 학을 상태로의 전이를 결정(Next State Logic)하기 위하여 비교기 등을 포함하는 조합회로, 그리고 현재 상태에서 출력을 나타내기 위한 조합 회로로 구성되어 있다. FSM 의 출력이 입력과 현재 상태에 의하여 결정되는 경우 Mealy Machine 이라 하며, Moor Machine 은 입력은 오직 다음 상태의 전 이를 결정하고, 출력은 현재상태에 의해서만 정해지는 경우이다.

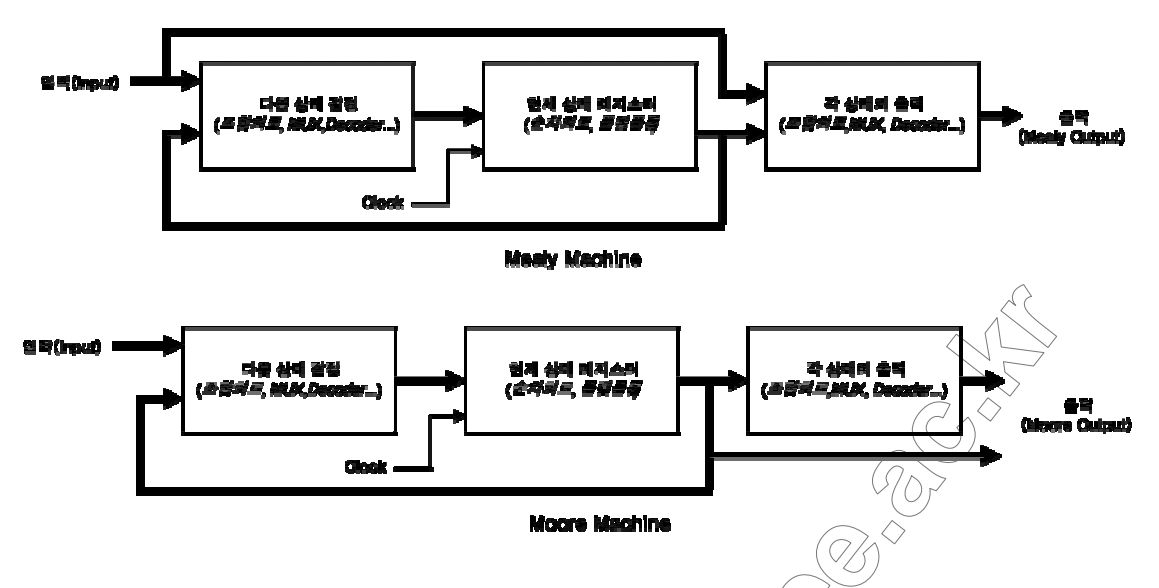

그림 1. Mealy/Moore 유한상태머신(FSM: Finite State Machine)의 기본구조

VHDL 로 FSM 을 설계하는 방법이 따로 존재햐~ 졌은 아니다. 다만 VHDL 코딩 스타일에 있어서 다소 주의할 점이 있다. VHDL 에서 State Machine 은 if 

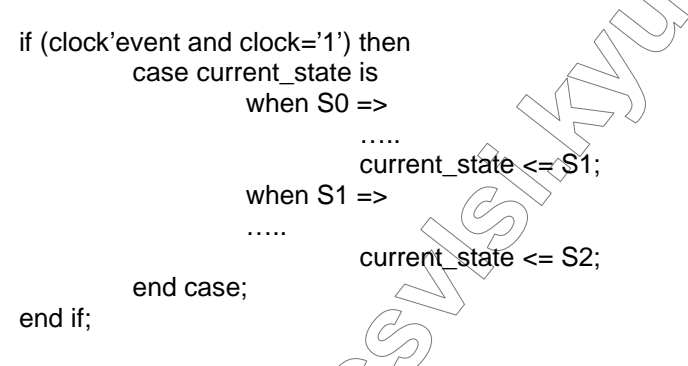

순차 회로를 기술할 (때에는 가급적 리셋(reset)을 표현하는 것이 좋다. 특히 FSM 의 최초 상태를 결정하려면 리셋 조건을 반드시 포함하도록 하여야 한 다. FSM 에서 리쉣읁 동기적(synchronous) 혹은 비동기적(asynchronous)인 방법 이 있으나 가ລ증의 비동기 리셋을 취하도록 함으로서 회로 전체적으로 초기 화가 이루어 지도록 하는 것이 좋다. 그렇지 않을 경우 초기 지연에 의한 알 수 없는 출력이 발생하게 되어 다른 회로에 영향을 미치거나 디버깅에 어려 움을 초래할<sup>></sup>수 있다. 비동기 리셋을 포함하는 FSM 의 기술은 다음과 같다.

```
If reset='0' then
          Current state \leq S INIT;
elsif (clock'event and clock='1') then
          case current state is
                    when S INIT =>
                               \cdotscurrent_state <= S0;
                    when S0 \Rightarrow
```

$$
current\_state \leq S1;
$$
\nwhen S1 =>

\n...

\ncurrent\\_state \leq S2;

\nend case:

end if:

FSM 은 설계할 때 상태의 개수가 정해져 있다. 따라서 상태의 표현은 VHDL 의 enumeration type 을 이용한다. 다음과 같은 예를 생각해 보도록 하자.

type MONTH is (jan, feb, mar, apr, may, jun, jul, aug, sep, oct, nov, dec);

위에서 정의 된 MONTH 는 12 가지의 경우만을 갖는 것으로X+2/이를 바이너 리 형태로 나타내려면 4비트가 필요하다. 그러나 4비트로(冤현할 수 있는 경우의 수는 16 가지이므로 "0000" 에서 "1011" 까지만 생용하고 나머지 경 우는 사용하지 않음을 의미한다. 이러한 바이너리 承遠은 고정된 유한개의 개수 표현이 아니며 허용된 비트 수 내에서 2의 ng 게 만큼의 경우를 가 진다. FSM 에서 각 상태의 개수는 정해져 있으\\\\\\\\\\\\\\\\\\ 상태가 있을 수 없다. 또한 FSM 에서의 각 상태란 서로 배타점이 관계에 있으며 상태를 나 타내는 시그널들은 절대로 연산에 참여할 余 없다. FSM 에서 상태를 나타낼 때는 보통 One-Hot 로 인코딩(One-Hot Encoding) 한다. One-Hot 는 각각의 경우 에 대하여 비트를 할당하는 것으로 위와 예로든 MONTH 의 경우 12 비트가 필요해진다. FSM 의 상태를 나타내는 생법으로 바이너리 와 One-Hot encoding 을 표 1에 보였다. One-Hot 방법은 바이너리 방법에 비하여 더 많은 플립플 롭을 필요로 하지만 상태의 표현이 평확하고 별도의 상태 디코딩할 필요가 없게 되며 이에 따른 지연이 없다.

표 1. FSM 의 바이너리 및 One-Hot Encoding 예

| <b>MONTH</b> | <b>Binary</b> | One-Hot      |
|--------------|---------------|--------------|
| Jan          | 0000          | 000000000001 |
| Feb          | 0001          | 000000000010 |
| Mar          | 0010          | 000000000100 |
| Apr          | 0011          | 000000001000 |
| May          | 0100          | 000000010000 |
| Jun          | 0101          | 000000100000 |
| Jul          | 0410          | 000001000000 |
| Aug          | D. 14 1       | 000010000000 |
| Sep          | 1000          | 000100000000 |
| Oct          | 001           | 001000000000 |
| Nov          | 1010          | 010000000000 |
| Dec          | 1011          | 100000000000 |

앞서 언급했지만 FSM 은 컨트롤러의 단계별 동작을 제어하기 위한 신호를 발생하는 시퀀서로 이용되므로 모든 상태에서 출력은 지연이 일정해야 한다. 특정 상태의 출력이 다른 상태의 경우보다 지나치게 길게 나와서는 좋지 않 다. 따라서 클럭에 의한 상태의 전이와 이에 따른 출력이 조합 회로를 통하 여 이루어진다는 점을 감안하여 출력 로직은 단순한 멀티 플렉서(MUX, Multiplexer)나 디코더(Decoder)를 사용하도록 하다. 현재 상태와 입력에 따른 출력 로직(output logic)의 기술은 다음과 같이 case 문을 이용하여 간단하게 기술 되도록 한다. 이때 주의 할 것은 모든 상태와 모든 출력을 빠짐없이 기 술 함으로써 필요 없는 래치(latch)가 생기지 않도록 주의 해야 하며 그렇지 않을 경우 때에 따라 FSM 이 엉뚱한 동작을 일으킬 수도 있다. 정확한 FSM 을 기술하기 위해서는 그림 2 의 FSM 구조를 충실하게 따르도록 하는 것이 무엇 보다도 중요하다.

2. FSM 예제 : 교통 신호등 제어기

다음은 FSM 의 한 예로서 일반 차로 (High-Way)와 샛길(Farm Road)이 교차하 는 교차로의 신호등 제어기(Traffic Light Controller)이다. 예재的 교통 신호등이 설치된 교차로의 조건은 각 도로에 녹-황-적색 등이 설창돠어 있고 샛길에는 교통량 감지기가 설치 되어 있는 교차로이다. 통행 우션순위는 일반 도로이 므로 샛길에서 교통량이 감지될 경우에 한하여 통행을 허용한다. 신호등이 녹색에서 적색으로 바뀌기 전에 예비 신호로서 잡자동안 황색등이 켜진다. 샛길에서의 교통량이 감지 되었더라도 일정기값 후에 통행을 종료하도록 하 여 일반 차로의 통행을 방해하는 일이 없도록 화다. 예제 1의 "신호등 제어 기"에서는 황색등이 켜지는 기간과 샛길 통행 허용 기간을 정하기 위하여 두개의 타이머/카운터를 사용한다. 시뮬해이션 결과는 그림 2 와 같다. State Machine (sm tlc)는 샛길에서의 교통량 요구에 따라 신호등 On-Off 상태로 전 환되고 두개의 타이머를 제어 한다. "highway\_green" 상태에서 샛길의 교통량 이 있을 경우 (farmroad\_traffice)() 再이머 계수를 시작하고 황색등 상태 (highway\_yellow)로 전환, "highway\_yellow" 상태에서는 황색등화 구간타이머가 종료 할 때(short timeout='1')까지 서기한 후 샛길에 녹색 등화를 켠다. 샛길 상태(farmroad) green)는 샛길의 교통량이 의 녹색등화 없거나(not farmroad traffic='1') 일정키간이 지난 후 (long timeout='1') 황색등 상태 (farmroad vellow)로 바꿔코/나시 도로의 녹색등 상태로 전환된다. 각 도로에 설치된 신호등을 켜고 10는 것은 제어기의 상태에 따른 출력으로 case 문을 이용한 디코더(out\_tlc)로 기술되었다.

```
[예제 1] 신호똥(켸어기 (TLC:Traffic Light Controller)
```
entity tlc is port ( clk, reset, farm\_traffic: in std\_logic; farmroad green on, farmroad\_yellow\_on, farmroad\_red\_on, highway green on, highway yellow on, highway\_red\_on: out std\_logic);

end tlc:

architecture a\_classic of tlc is

type states is (highway green, highway yellow, farmroad green, farmroad yellow);

```
http://cstationary.org/controllengtation/inter-10<br>
http://csvlsi.kyundhee.ac.kr<br>
timersized:-1'then<br>
else<br>
else<br>
else<br>
else<br>
else<br>
else<br>
else<br>
else<br>
else<br>
else<br>
else<br>
else<br>
else<br>
else<br>
else<br>
else<br>
else<br>
else<br>
else<br>
els
     signal tlc_state: states;
     signal short_timer, long_timer: unsigned(7 downto 0);
     signal set_timer, short_timeout, long_timeout: std_logic;
     procedure timer ( signal set, clk, set timer : std logic;
                               signal timer : inout unsigned(7 downto 0);
                               constant load : unsigned(7 downto 0);<br>signal timeout : out std logic) is
                                          timeout : out std_logic) is
      begin
           if set='0' or set_timer='1' then -- gated reset !!
                 time < = load;
                 timeout \leq= '0';
            elsif clk'event and clk='1' then
                 if timer = 0 then
                       timeout \le '1';
                  else
                      timer \le timer - 1;
                  end if;
            end if;
      end;
begin
 timer ( reset, clk, set_timer, short_timer, "00011111", short_timeout);
timer ( reset, clk, set_timer, long_timer, "11111111<sup>+</sup>, long_timeout);
      sm_tlc : process ( clk )
      begin
            if clk'event and clk='1' then
                  if reset='0' then
                      tlc_state \leq= highway\sqrt{\text{green}}set_timer <= 0';
                  else
                       set_timer <= '0';
                      case tlc_state is
                            when highway green = if farm_traffic='1' and long_timeout='1' then
                                       \sqrt{t} state \leq highway_yellow;
                                       \sqrt{\text{set}} timer \lt= '1';
                                   end if;
                            when highway_yellow =>
                                  if short_timeout='1' then
                                         tlc_state <= farmroad_green;
                                        set time < = '1'; end if;
                             when farmroad_green =>
                                   if not farm_traffic='1' or long_timeout='1' then
                                         tlc_state <= farmroad_yellow;
                                         set_timer <= '1';
                                   end if;
                             when farmroad_yellow =>
                                   if short_timeout='1' then
                                        tlc_state \leq highway_green;
                                         set_timer <= '1';
```
**h** define  $\begin{pmatrix} 1 & 0 & 0 \\ 0 & -1 & 0 \\ 0 & 0 & 0 \\ 0 & 0 & 0 \\ 0 & 0 & 0 \\ 0 & 0 & 0 \\ 0 & 0 & 0 \\ 0 & 0 & 0 \\ 0 & 0 & 0 \\ 0 & 0 & 0 \\ 0 & 0 & 0 \\ 0 & 0 & 0 \\ 0 & 0 & 0 \\ 0 & 0 & 0 \\ 0 & 0 & 0 \\ 0 & 0 & 0 \\ 0 & 0 & 0 \\ 0 & 0 & 0 \\ 0 & 0 & 0 \\ 0 & 0 & 0 \\ 0 & 0 & 0 \\ 0 & 0 & 0 \\ 0 & 0$  end if; when others => end case; end if; end if; end process; -- Decode states and drive lights. out tlc : process(tlc\_state) begin case tlc\_state is when highway\_green => farmroad\_green\_on <= '0'; farmroad\_yellow\_on <= '0'; farmroad\_red\_on highway\_green\_on highway\_yellow\_on <= '0'; highway\_red\_on when highway\_yellow => farmroad green on  $\leq$  '0'; farmroad\_yellow\_on  $\leq$  '0'; farmroad\_red\_on <= '1'; highway green on highway yellow on  $\le$ = '1'; highway\_red\_on when farmroad\_green => farmroad\_green\_on farmroad\_yellow\_on <= '0'; farmroad\_red\_on highway\_green\_on highway\_yellow $_{\angle}$ on $^{(C)}$ highway\_red\_on $\overline{r}$ when farmroad\_yellow  $\ge$  $farmroad\_g$ reen) on  $\leq$  '0';  $farrow\_g$  farmroad  $g$ ellow\_on <= '1'; farmroad\_red\_on highway\_green\_on highway\_yellow\_on <= '0'; highway\_red\_on when others => farmroad\_green\_on <= '-'; farmroad\_yellow\_on <= '-'; farmroad red on highway\_green\_on highway\_yellow\_on <= '-'; highway\_red\_on <= '-';

end case;

end process;

end a\_classic;

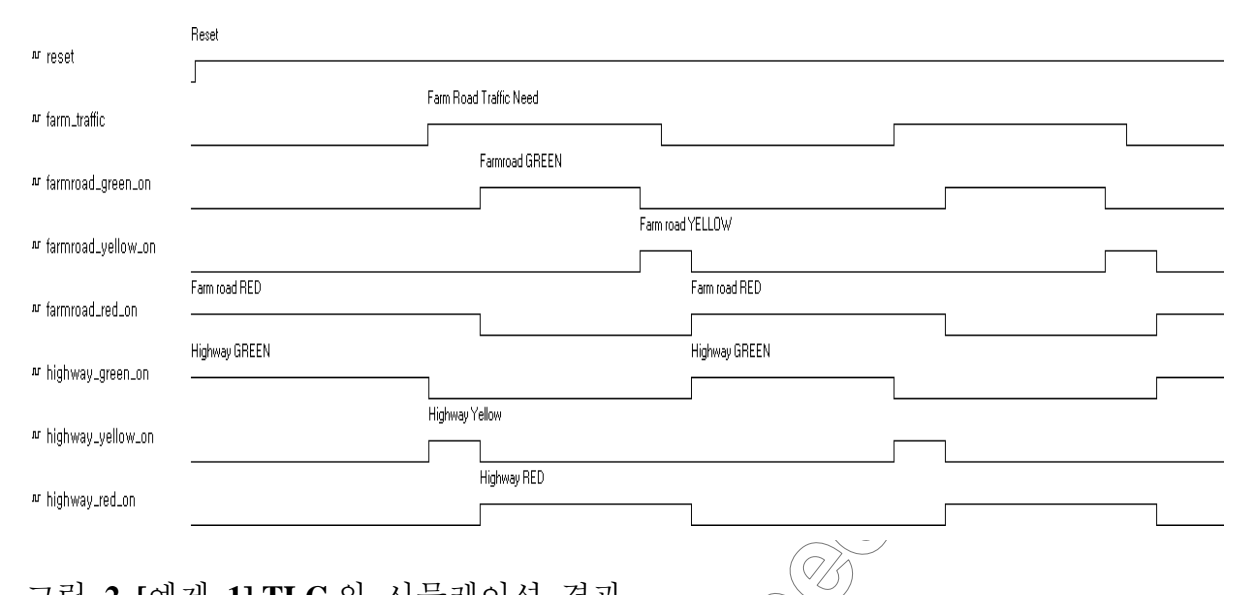

# 그림 2. [예제 1] TLC 의 시뮬레이션 결과

그림 3은 [예제 1]의 합성 결과를 나타낸 것인다 (그림 3(a)의 경우 합성에 FSM 합성 옵션을 이용한 경우이고 (b)는 옵션을 즉시 안고 합성한 경우이다. 두개의 결과를 비교해 보면 FSM 옵션을 준 경우 One-Hot 로 인코딩하여 상 태를 나타내는 신호인 tlc\_state 가 각각 실백트로 합성되어 있고, FSM 합성 옵션을 주지 않은 경우 상태 전이에<필요한 상태 디코딩 로직이 포함되어 있는 것을 볼 수 있다.

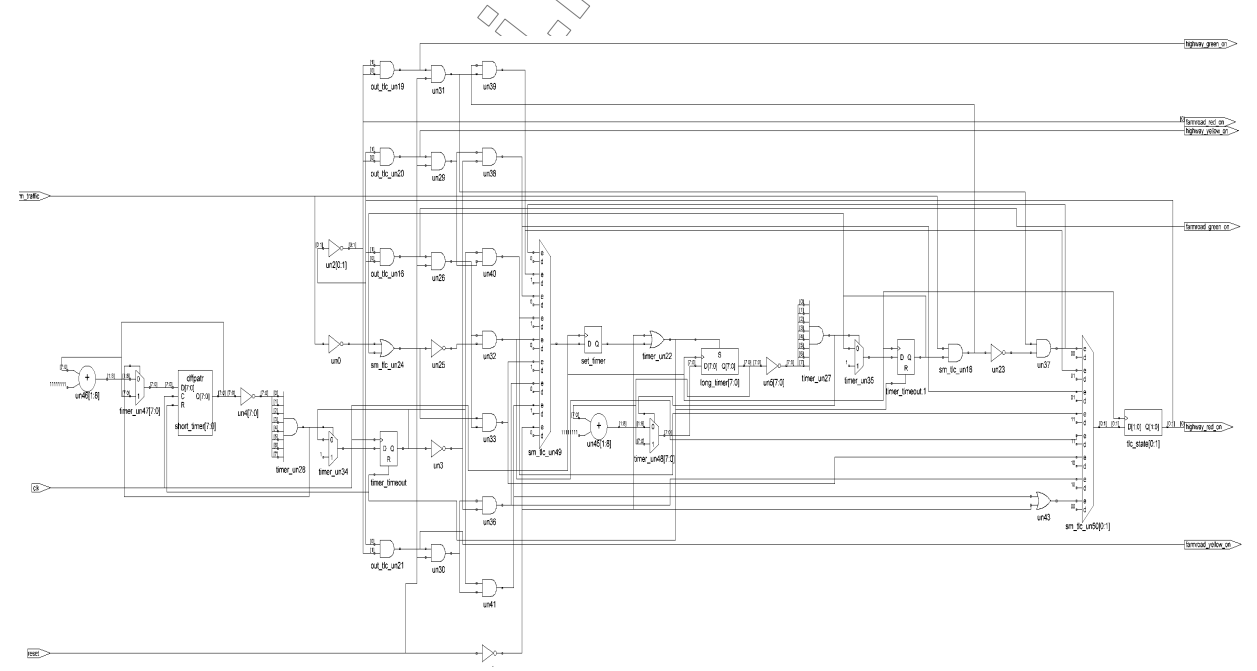

(a) Binary Encoding

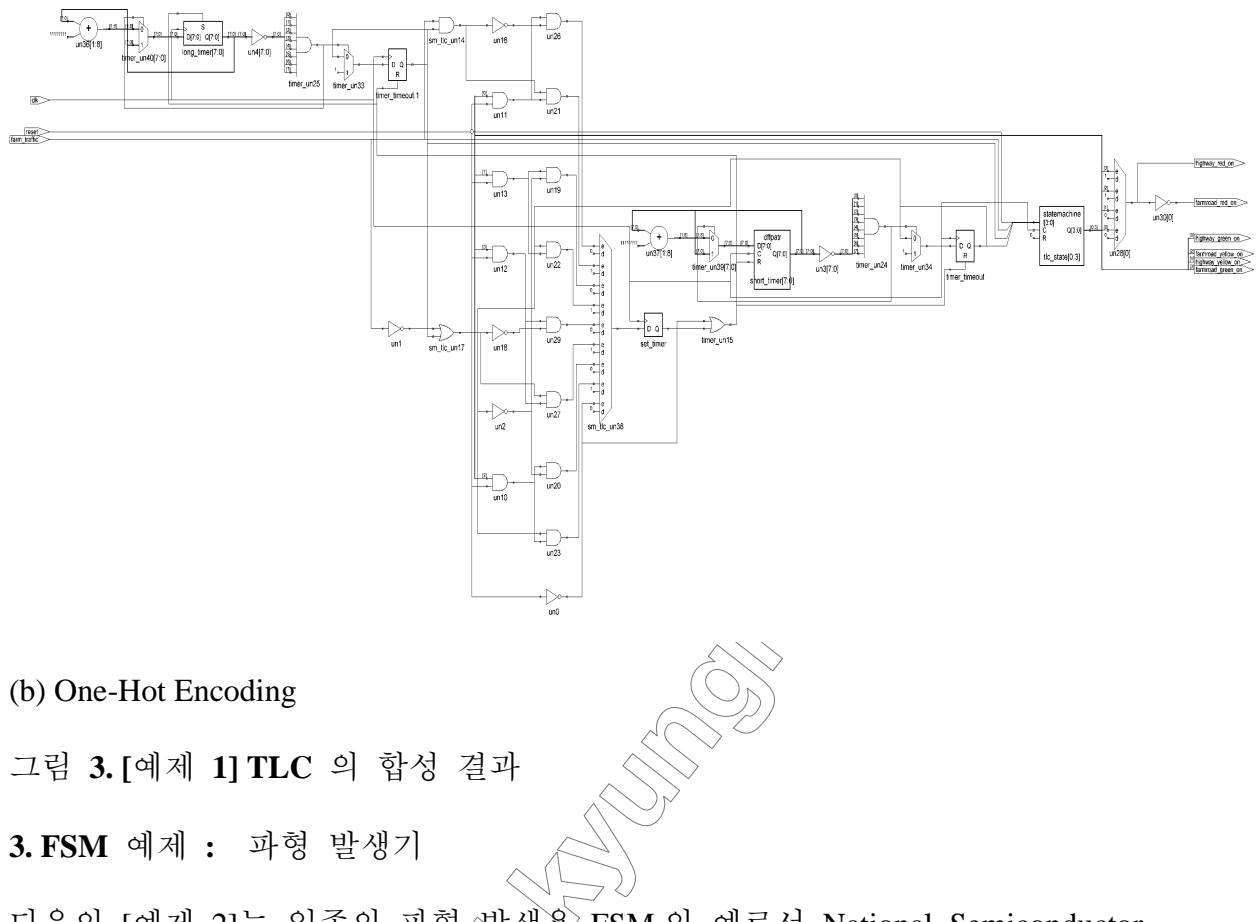

다음의 [예제 2]는 일종의 파형 / 발생용 FSM 의 예로서 National Semiconductor 사의 모터 드라이버 칩이 LMD18245를 이용한 스테핑 모터 드라이브용 상 (Phase)발생기 이다. FSM 을< 아용하여 주기적인 신호를 발생 시킬 수 있음을 보여주는 예라 하겠다. FSM 합성 옵션을 사용하는 것은 설계자의 선택이다. 가능하면 One-Hot 로 하는 것이 좋으나 합성된 하드웨어의 크기가 너무 커서 원하는 디바이스에 Fitting이 안될 경우 Binary Encoding 으로 합성해 볼 수 있을 것이다. 다만 이때 합성된 회로가 원하는 속도와 동작을 하는지 검증해 보아야 한다. 2 개의 \ 예제 2]를 One-Hot 방식으로 합성한 경우 Altera 7032 CPLD 에 Fitting 되장 않았으나 Binary Encoding 으로 합성하였는데 스테핑 모터 구동신호가)워낙 저속에서 작동하기 때문에 별다른 문제를 일으키지는 않았다. 그림 4(a)는 LMD18245 의 매뉴얼 상에 나와있는 구동 파형이며 (b) 는 [예제 2) 약 시뮬레이션 결과 이다.

[예제 2] 스테핑 모터 구동용 상(Phase)발생 FSM

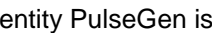

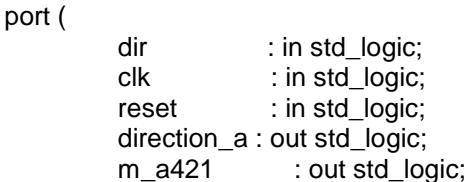

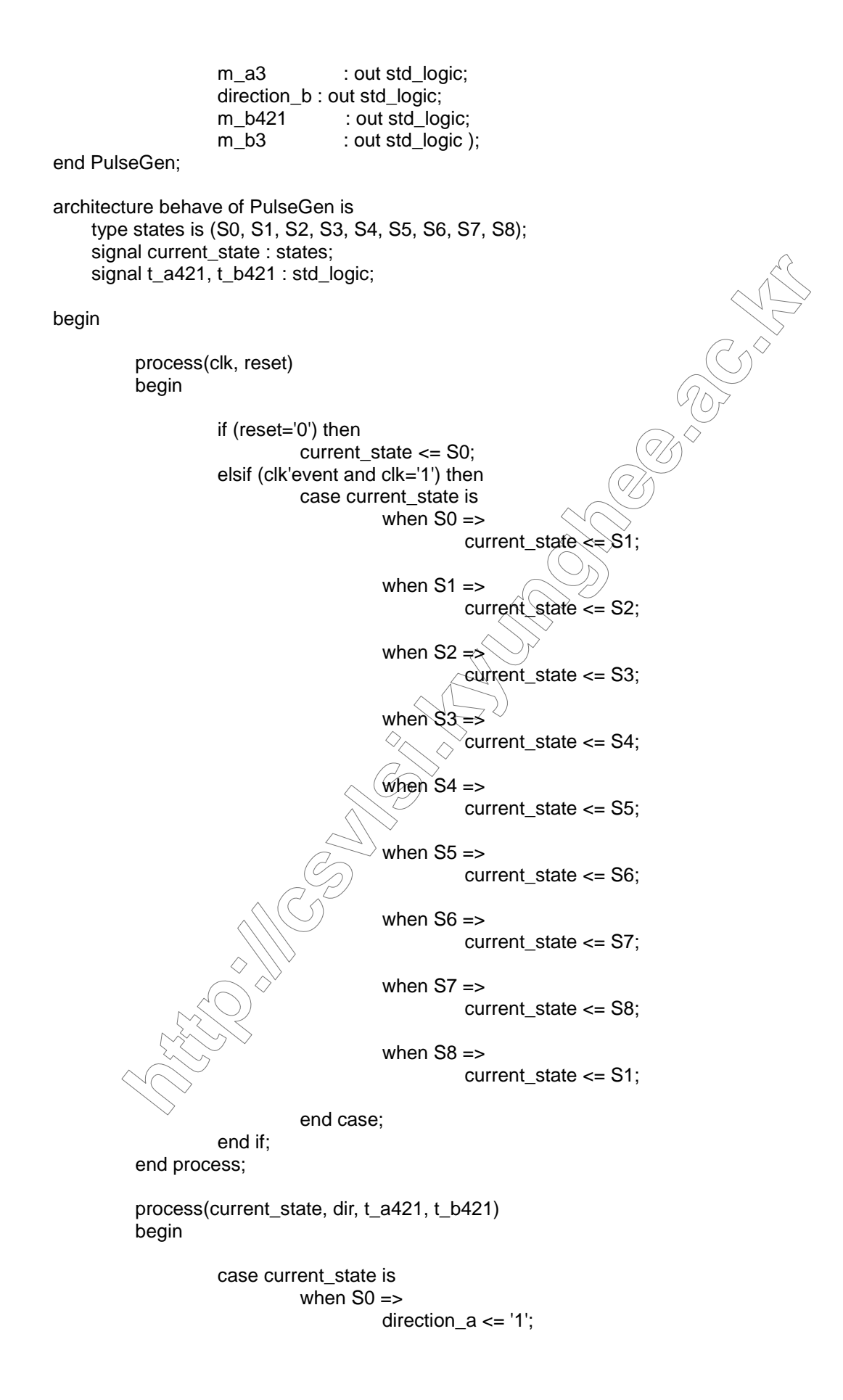

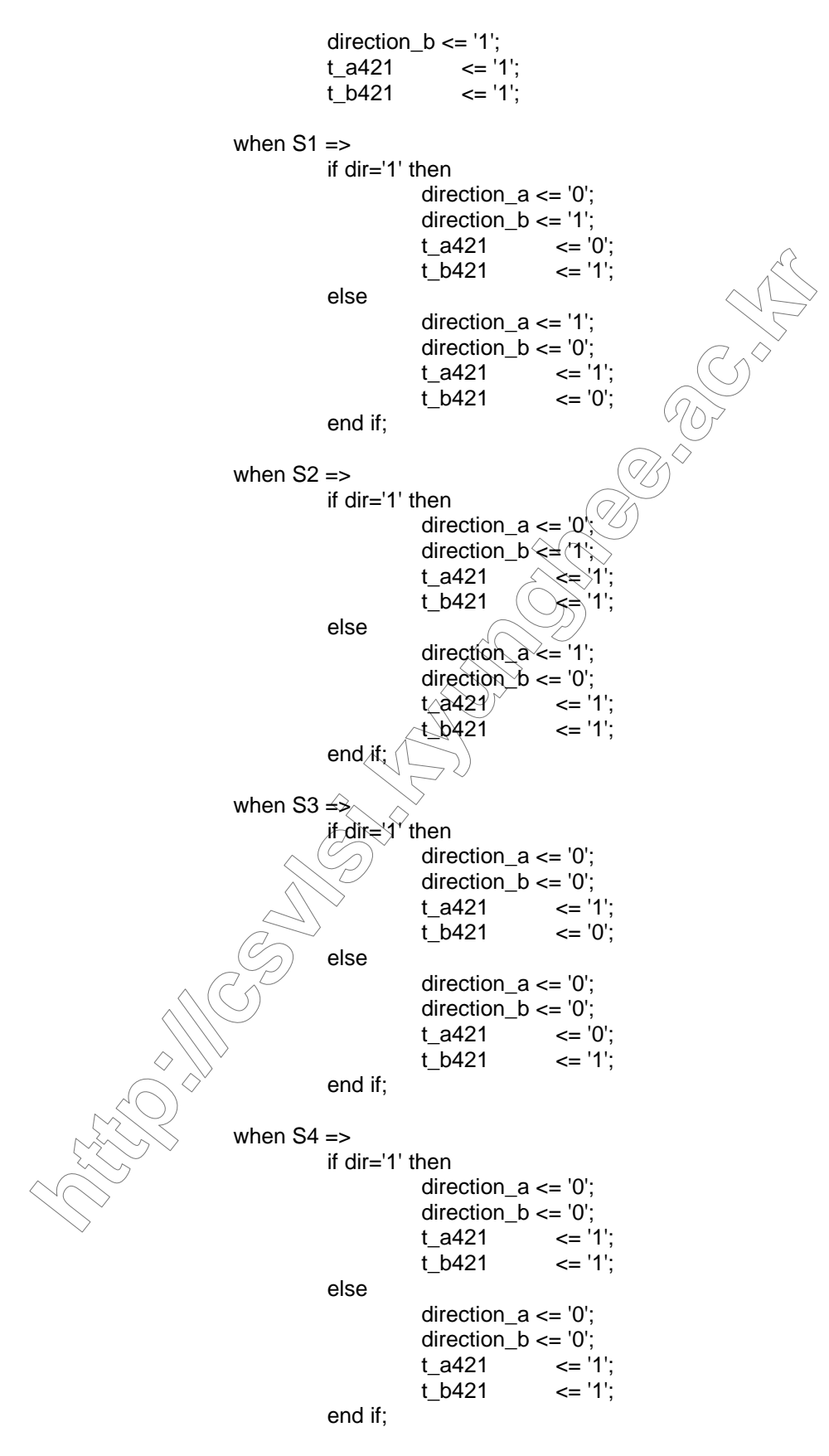

when  $S5 \Rightarrow$ 

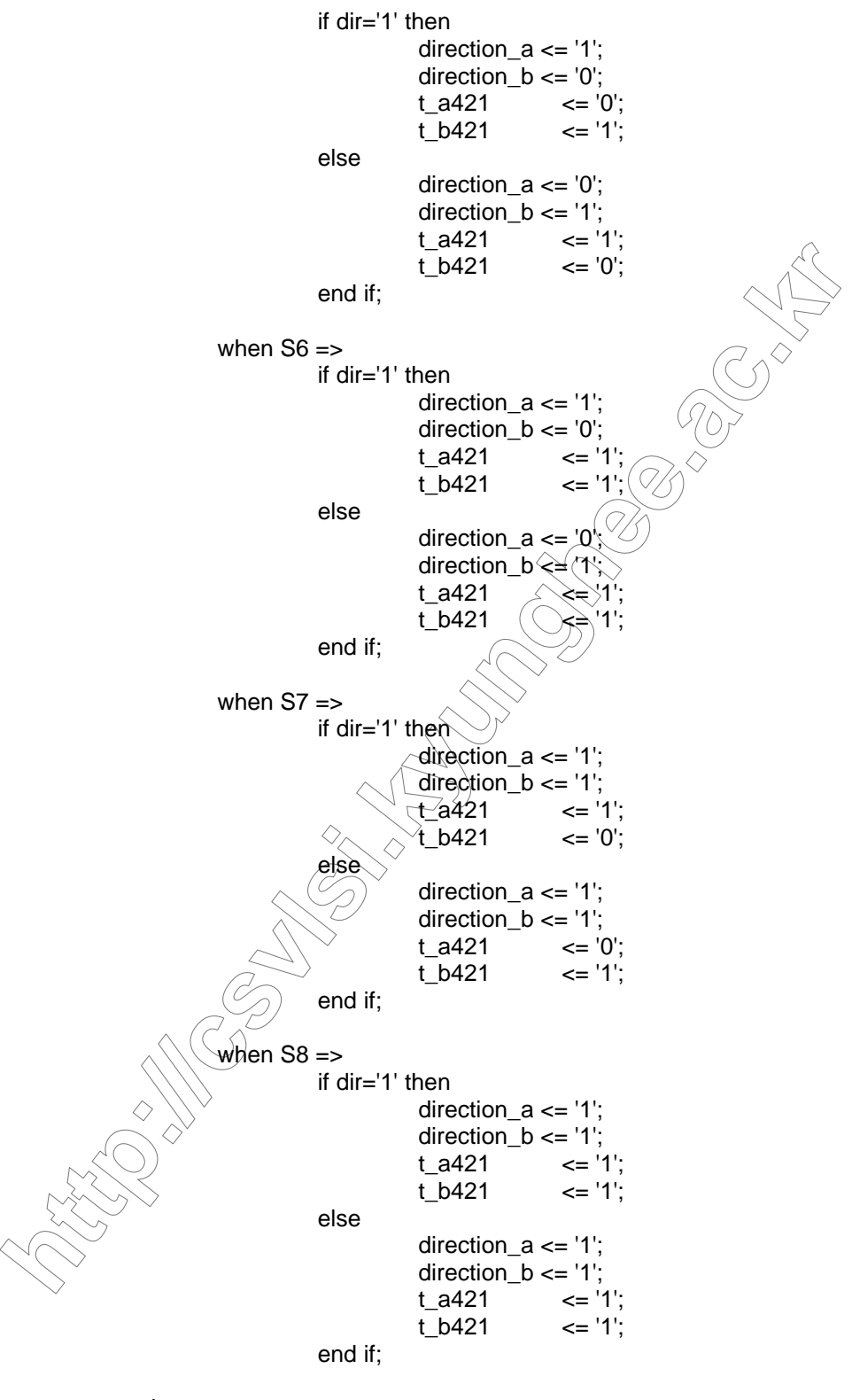

end case;

```
m_a421 \le t_a421;
m_b3 \le not t_a421;
m_b421 \le t_b421;
m_a3 <= not t_b421;
```
#### end process;

### end behave:

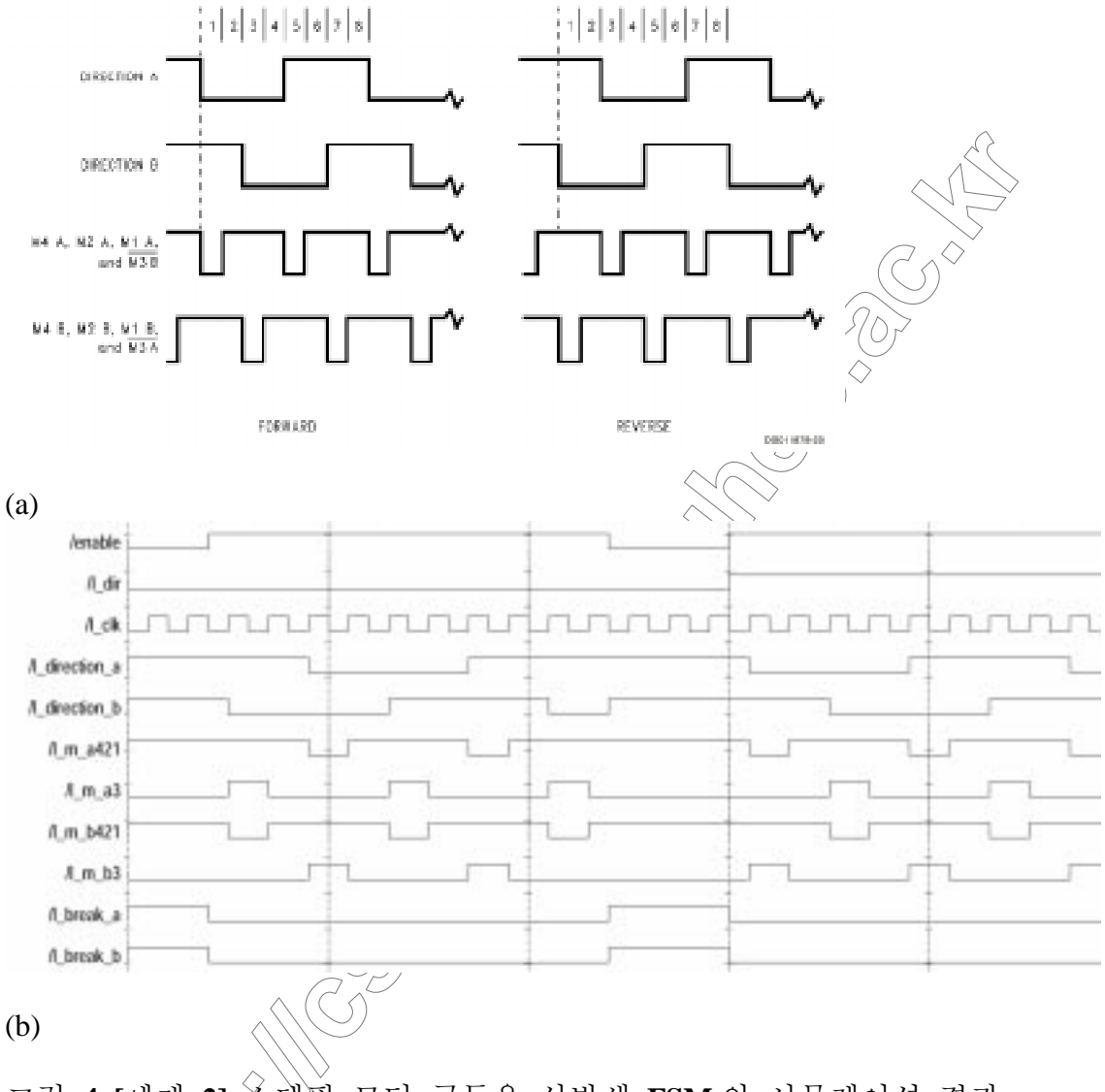

스퇘핑 모터 구동용 상발생 FSM 의 시뮬레이션 결과 그림 4.[예제 2] 4. 그래픽 FSM 설계도구

컨트롤러의 FSM 을 설계하는 일은 여간 복잡한 것이 아니다. 더구나 병렬 특성의 하드웨어를 수차적인 처리에 익숙한 언어형태의 도구로서 설계한다 는 것이 쉬운 일은 아니다. 이러한 점을 감아하여 최근에 그래픽 툴들이 속 속 발표되고 있는 추세이다. 이는 고전적인 스키마틱 회로도 작성 툴과는 다 르게 각 블록단위의 모듈들과 데이터의 흐름(data flow)을 한눈에 파악할 수 있도록 하는 등 시스템 측면의 설계 툴들이 주종을 이루고 있다. 전체적인 컨트롤 과정을 한눈에 알아볼 수 있는 그래픽 툴들을 이용하면 쉽 게 FSM 을 설계할 수 있다. 그림 5 는 Aldec 사의 ActiveVHDL 에 내장되어

있는 FSM 편집기로 작성한 BlackJack 게임의 상태도이다. BlackJack Game 에 대해서 자세히 알 필요는 없겠으나 예로든 상태도와 이로부터 생성된 VHDL 소스를 이해하기 위해서 간단히 설명하기로 한다. BlackJack 은 일종의 카드 놀이로서 딜러로부터 받은 카드의 숫자 합 중 가장 작은 사람이 이기는 게 임이다. 단 Ace 카드를 받은 경우 자신의 카드 총합에서 10을 뺄 수 있다. 만일 자신의 카드 총합이 21을 넘으면 그 게임에서 진다.

BlackJack Game 의 진행은 8개의 상태가 존재하며 받은 카드의 숫자와 그 합 의 조건에 따라 이루어 진다. 상태도에는 이와 같은 각 상태료 접이 및 전 이 조건이 표현 되어 있으며 각 상태에서의 처리내용 그리고 입출력에 대한 정의가 나타나 있다. 그림 5의 상태도로부터 생성된 VHDL/소소는 다음과 같다. 생성된 BlackJack 게임의 VHDL 소스를 보면 각 상태자 청의 되어 있 고 이들은 One-Hot 으로 Encoding 되어 있음을 알 수 있다.( $\overrightarrow{a}$ ) 상태의 출력 은 병렬 할당문에 의하여 기술 되었다.

```
entity bjack_c is
```
port (CARD: in STD\_LOGIC\_VECTOR (3 downto 0); CLOCK: in STD\_LOGIC;

NEW C: in STD LOGIC; NEW G: in STD LOGIC: **BUST: out STD LOGIC;** HAND: out STD\_LOGIC\_VECTOR (4 downto 0) HOLD: out STD\_LOGIC; NEXT\_C: out STD\_LOGIC);

end;

architecture bjack c arch of bjack c is

--diagram signal declarations signal Total: STD\_LOGIC\_VECTOR (4 downto 0);

-- ONE HOT ENCODED state machine: BlackJack type BlackJack\_type is (Begin q), BustState, Got\_im, Hit\_me, HoldState, TenBack, test16, Test $21$ ;

attribute enum\_encoding of BlackJack\_type: type is

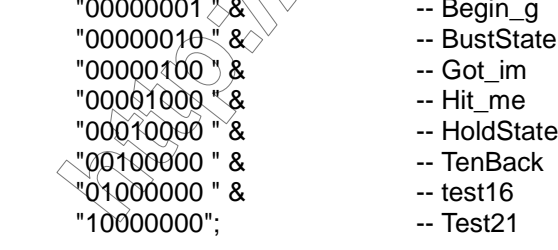

signal BlackJack: BlackJack\_type;

beain --concurrent signal assignments -- ACTION DiagramActions:  $HAND \leq Total;$ 

BlackJack\_machine: process (CLOCK) --machine variables declarations variable Ace: BOOLEAN;

#### begin

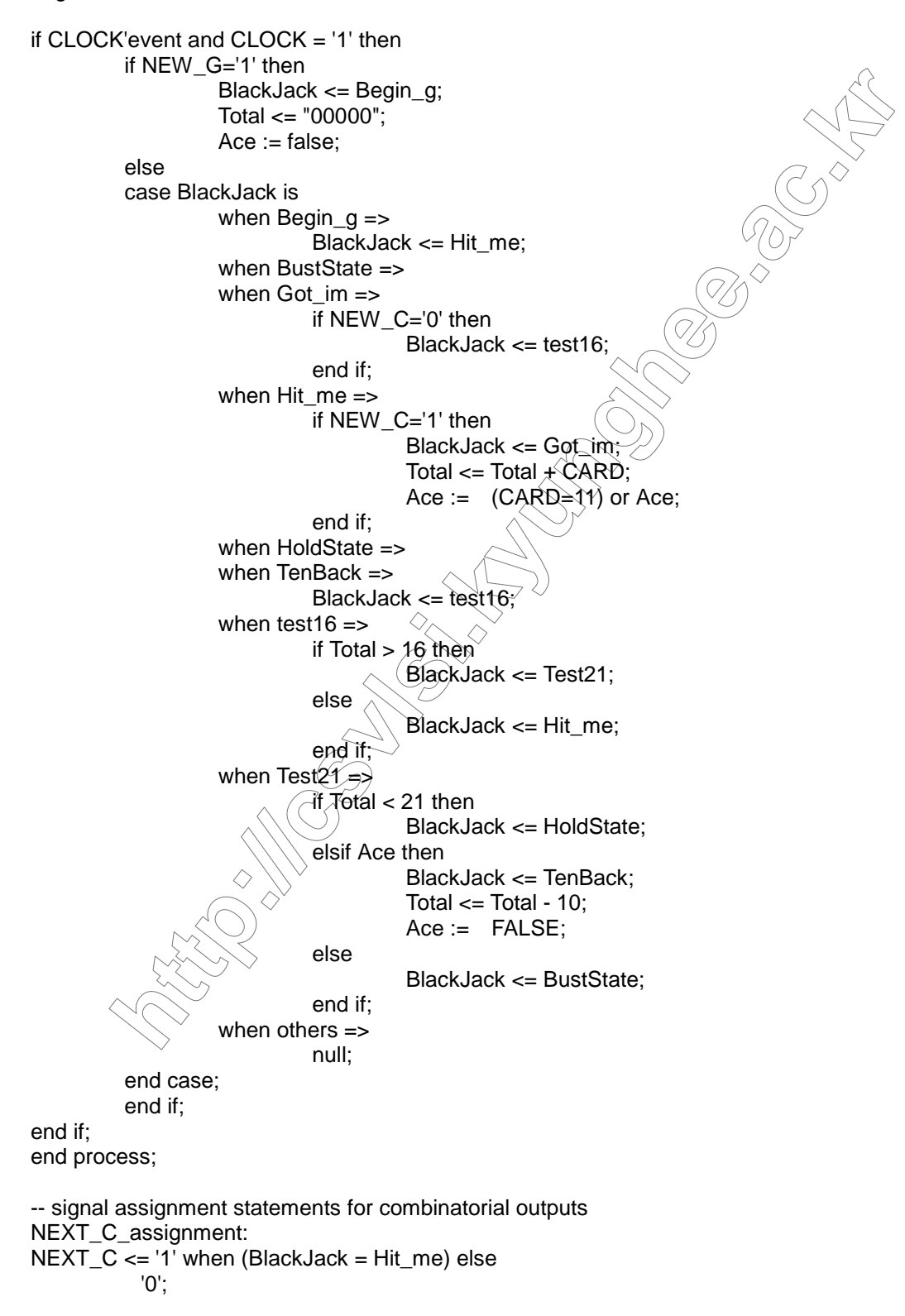

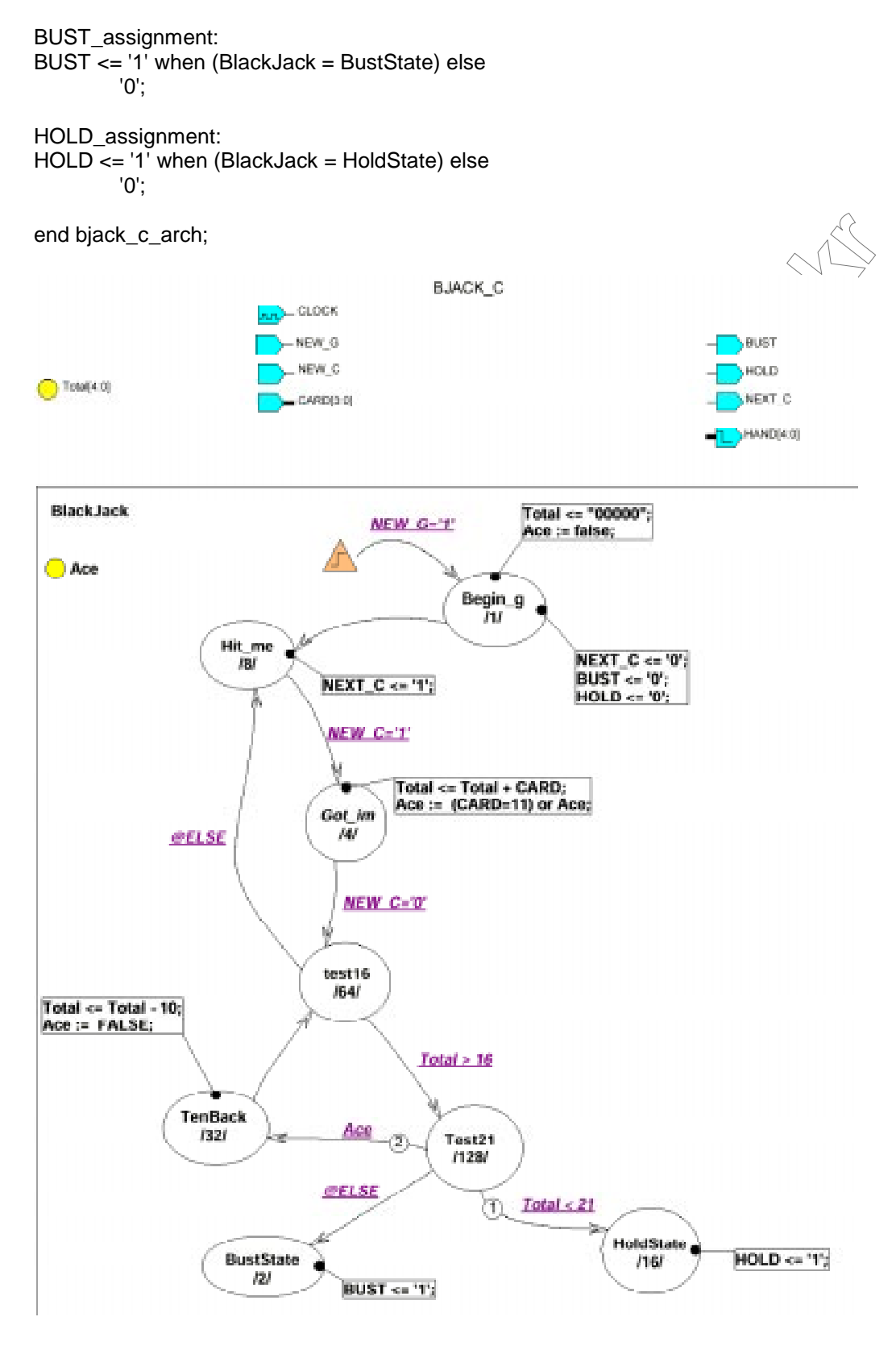

 **5. State Machine (Black Jack Game)**